## **Backup für die Dienstlaptops auf das QG NAS**

Diese Anleitung beschreibt das Vorgehen, um die Daten der Dienstrechner automatisch, z.B. täglich, "offsite" auf die Netzwerkfestplatte am QG zu sichern.

- [Einrichtung des Backupprogramms](https://wiki.qg-moessingen.de/anleitungen:lehrerlaptops2021:linux:backup:einrichtung)
- [Wiederherstellung von Daten aus dem Backup](https://wiki.qg-moessingen.de/anleitungen:lehrerlaptops2021:linux:backup:restore)
- [Disaster Recovery: Wiederherstellen der Konfiguration auf einem neuen Rechner](https://wiki.qg-moessingen.de/anleitungen:lehrerlaptops2021:linux:backup:disaster_recovery)

From: <https://wiki.qg-moessingen.de/>- **QG Wiki**

Permanent link: **<https://wiki.qg-moessingen.de/anleitungen:lehrerlaptops2021:linux:backup:start>**

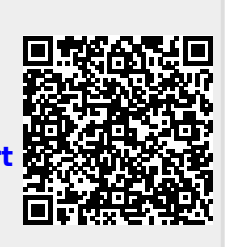

Last update: **16.10.2022 10:18**